## СОГЛАСОВАНО

Руководитель ГЦИ СИ Зам. генерального директора ФГУ «Тест-С.-Петербург» А.И. Рагулин  $\cancel{4}$ 2010 г.

# ИЗМЕРИТЕЛЬ СКОРОСТИ ДВИЖЕНИЯ ТРАНСПОРТНЫХ СРЕДСТВ РАДИОЛОКАЦИОННЫЙ «РАДИС»

Методика поверки ГДЯК 468160.008 МП

 $1.0.44841 - 10$ 

Главный инженер **ВМ.** Пригоровский Симикон" 2010 г. HHHHCKNU

# СОДЕРЖАНИЕ

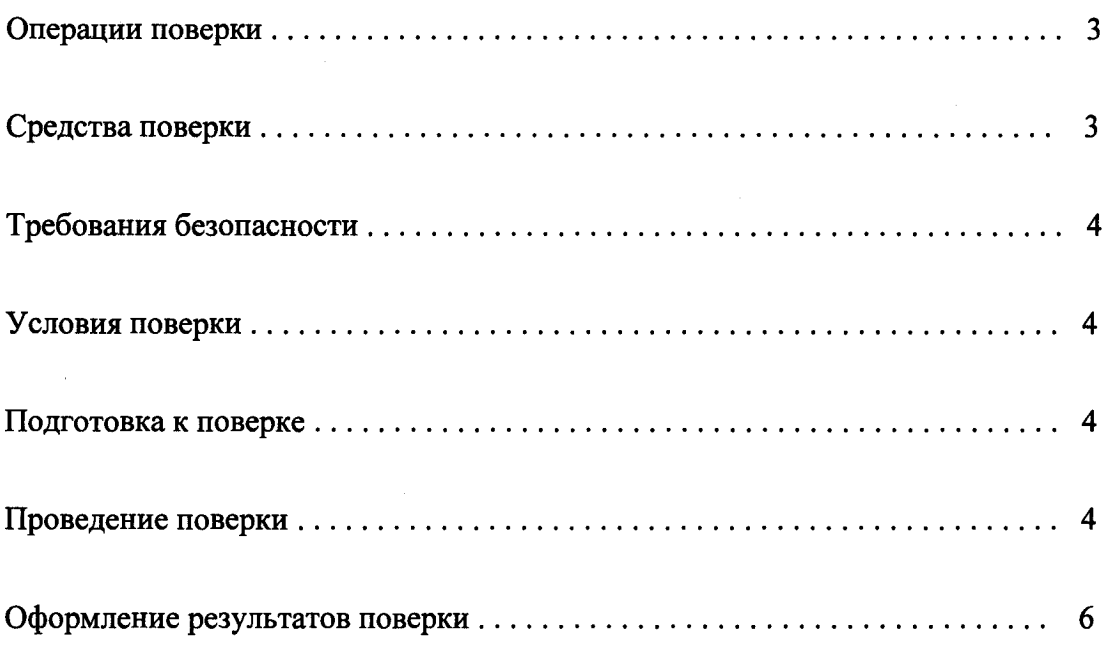

 $\frac{1}{\sqrt{2}}$ 

 $\mathbf{r}$ 

Настоящая методика распространяется на измеритель скорости движения транспортных средств «Радис» и устанавливает методы и средства первичной и периодической поверок.

Межповерочный интервал - два года.

#### 1. Операции поверки

1.1 При проведении поверок выполняются операции, перечисленные в табл. 1.

1.2 Последовательность проведения операций должна соответствовать порядку, указанному в табл. 1.

Таблица 1

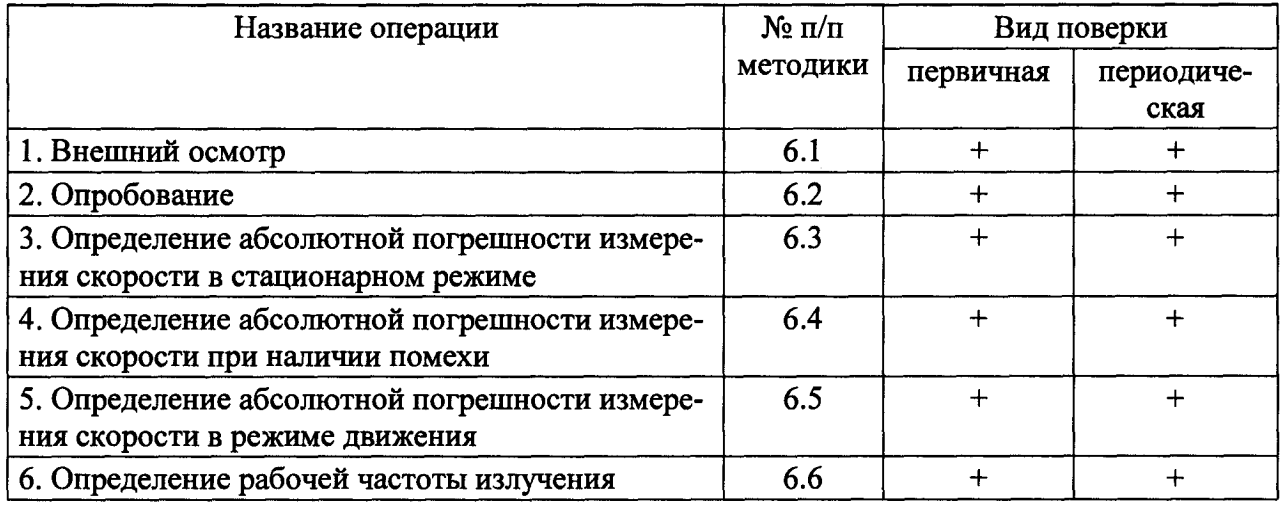

## 2. Средства поверки

2.1 При проведении поверок используются средства поверки, указанные в табл. 2.

Таблина 2

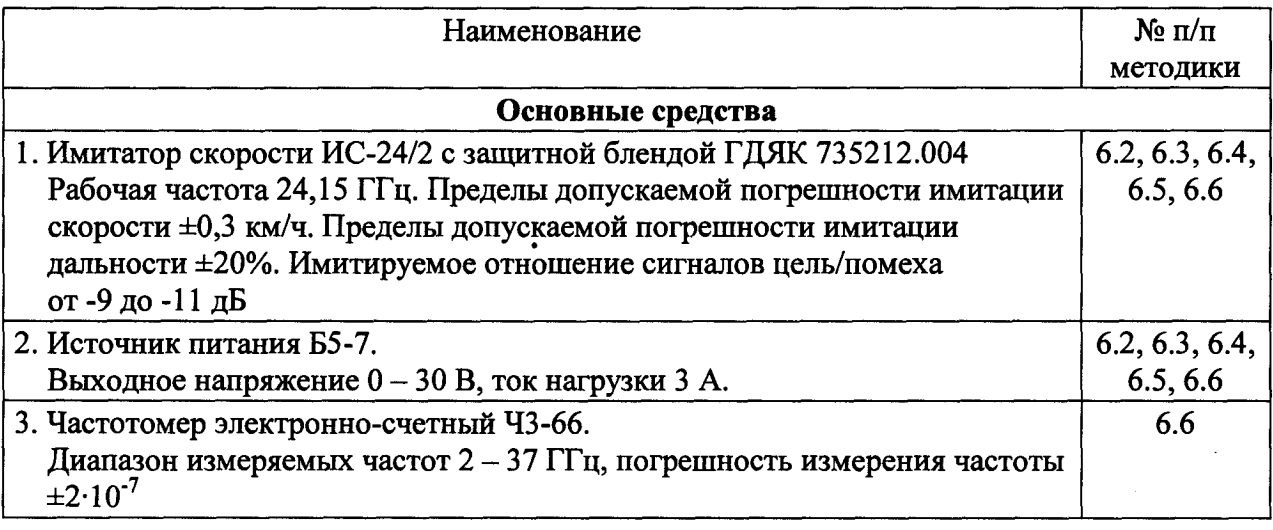

Примечания: 1. Все основные средства поверки должны быть поверены в соответствии с правилами ПР 50.2.006-94.

> 2. Допускается применение других средств измерений, имеющих погрешность не хуже приведенных в таб. 2.

## З. Требования безопасности

3.1 При проведении поверки измерителя следует соблюдать требования безопасности, устанавливаемые руководством по эксплуатации измерителя и руководствами по эксплуатации используемого при поверке оборудования.

#### 4. Условия поверки

4.1 Поверка производится при условиях :

- температура окружающего воздуха  $(20 \pm 5)$ °С;
- относительная влажность от 30 до 80%;
- атмосферное давление от 84 до 106 кПа;
- напряжение питания  $(13,0 \pm 0,5)$  В.

4.2 Поверка производится персоналом региональных центров Ростехрегулирования или аккредитованньпки организациями.

#### 5. Подготовка к поверке

5.1 Убедиться <sup>в</sup> правильности соединений имитатора <sup>с</sup> источником питания <sup>в</sup> соответствии со схемой, приведенной <sup>в</sup> руководстве по эксплуатации имитатора скорости.

5.2 Убедиться <sup>в</sup> наличии заземления блока питания.

5.3 Установить защитную бленду на окно имитатора скорости .

#### <sup>б</sup>. Проведение поверки

6.1 Внешний осмотр

Без включения питания проверяются :

6.1.1 Комплектность

6.1.2 Отсутствие деформаций и трещин корпуса, плотность фиксации рукоятки.

6.1.3 Целостность пломб, наличие заводского номера и маркировки.

6.2 Опробование

6.2.1 Ручной режим работы

6.2.1.1 Установить измеритель на имитатор скорости, включить ручной стационарный режим работы без селекции направления и установить пороговую скорость 72 км/ч.

6.2.1.2 Установить скорость цели 70 км/ч.

6.2.1.3 Нажать на курок. На индикаторе должно появиться значение скорости "70". Отпустить курок и убедиться, что это значение удерживается на индикаторе около 5 с, после чего сбрасывается .

6.2.1.4 Установить скорость цели 90 км/ч.

6.2.1.5 Нажать на курок. На индикаторе должно появиться значение скорости "90", сопровождаемое звуковым сигналом.

6.2.1.6 Установить скорость цели 120 км/ч.

6.2.1.7 Нажать на курок. На индикаторе должно появиться значение скорости "120", сопровождаемое звуковым сигналом.

6.2.1.8 Кнопкой управления вызвать первую ячейку памяти. На индикаторе должно появиться и остаться значение скорости "90". Убедиться, что на индикатор циклически выводится прошедшее <sup>с</sup> момента фиксации время и скорость первой цели.

6.2.1.9 Кнопкой управления вызвать вторую ячейку памяти. На индикаторе должно появиться и остаться значение скорости "120". Убедиться, что на индикатор циклически выводится прошедшее с момента фиксации время и скорость второй цели.

6.2.2 Автоматический режим

6.2.2.1 Установить скорость цели на имитаторе 70 км/ч.

6.2.2.2 Включить автоматический режим измерений. Убедиться, что на индикаторе периодически появляется значение скорости "70", после чего остановить измерение.

6.2.2.3 Установить скорость цели 90 км/ч.

6.2.2.4 Включить автоматический режим. На индикаторе должно появиться и остаться значение скорости "90", сопровождаемое звуковым сигналом.

6.2.2.5 Убедиться, что на индикатор циклически выводится прошедшее <sup>с</sup> момента фиксации время <sup>и</sup> скорость . Убедиться, что информация сохраняется на индикаторе не менее 10 мин., после чего сбрасывается .

6.2.3 Установка порога скорости

6.2.3.1 Войти <sup>в</sup> раздел меню "Радар". Убедиться <sup>в</sup> возможности установки режима измерений ("ручной/авто"), управления расположением патруля ("стационарный/движение"), переключения направлений движения цели и диапазонов измеряемых скоростей .

6.2.3.2 Войти <sup>в</sup> подраздел меню "Порог" <sup>и</sup> убедиться <sup>в</sup> возможности увеличения <sup>и</sup> уменьшения пороговой скорости <sup>с</sup> шагом 1 км/ч.

6.2.4 Измеритель считается прошедшим испытание, если его работа соответствует п.п. 6.2.1 – 6.2.3.

6.3 Определение предела допускаемой абсолютной погрешности измерения скорости в стационарном режиме

6.3.1 Установить измеритель на имитатор, включить режим имитации одиночной цели имитатора и дальность 400 м.

6.3.2 Установить стационарный режим работы измерителя без селекции направления, диапазон измеряемых скоростей  $10-300$  км/ч.

6.3.3 Для значений имитируемой скорости: 30, 70, 120, 180, 240 и 300 км/ч произвести замеры скорости измерителем, фиксируя для каждого замера разность между измеренным и номинальным значениями скорости.

6.3.4 Установить имитируемую дальность 150 м <sup>и</sup> вьшолнить <sup>п</sup>. 6.3.3 для скоростей 10 и 20 км/ч.

6.3.5 Измеритель считается прошедшим испытание, если для всех значений скорости полученная разность не превышает  $\pm 1$  км/ч.

6.4 Определение предела допускаемой абсолютной погрешности измерения скорости при наличии помехи

6.4.1 Установить измеритель на имитатор скорости и включить стационарный режим работы измерителя без селекции направления.

6.4.2 На имитаторе скорости включить режим имитации цели <sup>с</sup> помехой.

6.4.3 Для значений скорости 70, 120, 180 и 240 км/<sup>ч</sup> произвести ее измерения, фиксируя для каждого из них разность между измеренным и номинальным значениями.

6.4.4 Измеритель считается прошедшим испытание, если для всех значений скорости полученная разность не превышает  $\pm 1$  км/ч.

6.5 Определение предела допускаемой абсолютной погрешности измерения скорости в режиме движения

6.5.1 Установить измеритель на имитатор скорости. Установить режим работы измерителя автоматический в движении без селекции направления .

6.5.2 Включить режим имитации измерения скорости цели <sup>в</sup> движении со скоростями патрульного автомобиля и цели 60 и 90 км/ч соответственно.

6.5.3 Включить измеритель. Зафиксировать разность между измеренными <sup>и</sup> номинальными значениями скоростей патруля и цели.

6.5.4 Повторить п. 6.5.3 при скоростях патрульного автомобиля и цели 80 и 130 км/<sup>ч</sup> соответственно .

6.5.5 Измеритель считается прошедшим испытание, если разность между измеренными и номинальными значениями скорости во всех случаях не превосходит  $\pm 2$  км/ч.

6.6 Определение рабочей частоты излучения

 $\ddot{\phantom{0}}$ 

6.6.1 Подключить внешний частотомер <sup>к</sup> волноводному фланцу контроля частоты имитатора скорости.

6.6.2 Установить измеритель скорости на имитатор и включить непрерывный режим работы измерителя.

6.6.3 Произвести измерение частоты излучения <sup>в</sup> соответствии <sup>с</sup> руководством по эксплуатации применяемого частотомера.

6.6.4 Измеритель считается прошедшим испытание, если частота его излучения составляет (24,15  $\pm$  0,10) ГГц.

#### 7. Оформление результатов поверки

7.1 Заключения <sup>о</sup> состоянии измерителя на основании полученных по методикам п.п.  $6.1 - 6.6$  результатов заносятся в формуляр.

7.2 На измерители скорости, прошедшие поверку <sup>с</sup> положительными результатами, выдается свидетельство по форме, установленной ПР 50.2.006-94.

7.3 При отрицательных результатах поверки измерители к применению не допускаются и на них выдается извещение <sup>о</sup> непригодности по форме установленной ПР 50.2.006-94.